Spainwife Spain **HEINRICH HEINE** 

MATHEMATISCHES INSTITUT PROF. DR. ACHIM SCHÄDLE

LENNART JANSEN 15. JANUAR 2015

# Computergestützte Mathematik zur Linearen Algebra – 11. Übungsblatt

## Aufgabe 44:

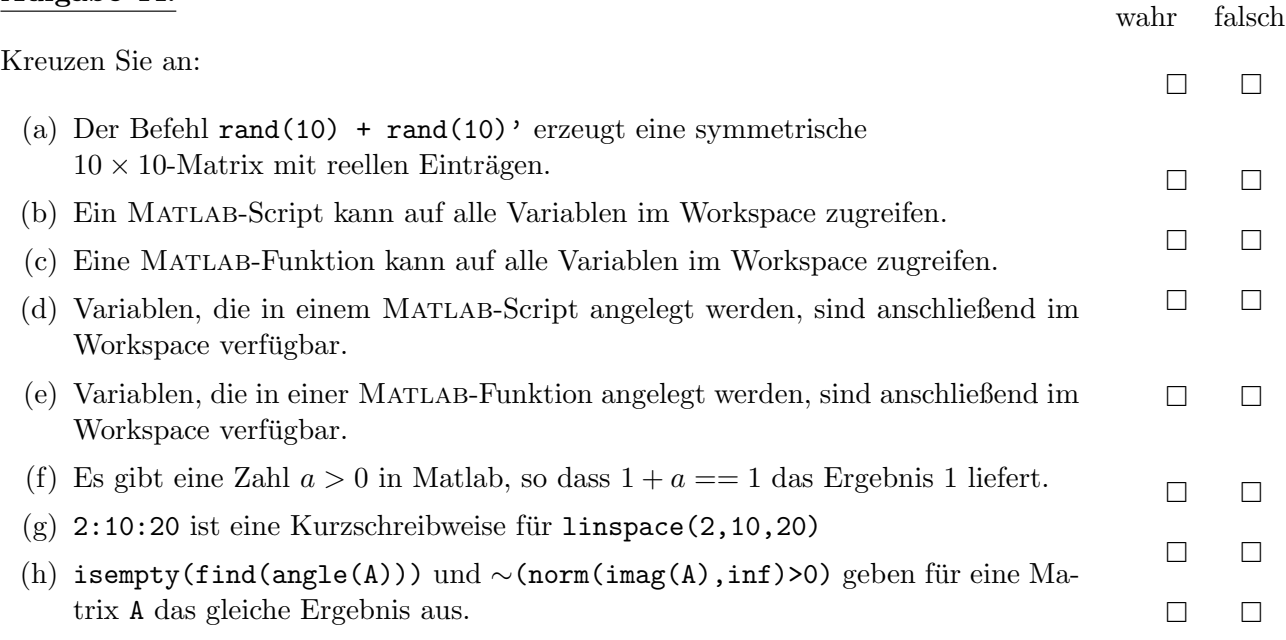

### Aufgabe 45:

Sei  $f : [a, b] \to \mathbb{R}$  gegeben. Für  $N \geq 1$  wähle einen Vektor  $(x_i)_{i=1,\dots,N}$  aus gleichverteilten Zufallszahlen im Intervall  $[a, b]$ . Dann ist durch die Quadraturformel

$$
\mathcal{Q}_{[a,b]}^N(f) := \frac{b-a}{N} \sum_{i=1}^N f(x_i)
$$

eine Approximation des Integrals

$$
\mathcal{I}_{[a,b]}(f) := \int_a^b f(x) \, \mathrm{d}x
$$

gegeben. (Der Fehler  $\left|\mathcal{Q}_{[a,b]}^{N}(f)-\mathcal{I}_{[a,b]}(f)\right|$  verhält sich für festes  $f$  und  $N\to\infty$  proportional zu  $N^{-1/2}$ .)

- (a) Implementieren Sie die Monte-Carlo-Integration als function Q = MonteCarlo(f,a,b,N).
- (b) Testen Sie Ihr Programm für  $f : [0, \pi] \to \mathbb{R}$ ,  $f(x) = \sin(x)$ . (MATLAB schafft ohne Probleme  $N = 10^6$  Quadraturpunkte.)

### Aufgabe 46:

Gegeben seien Punkte (z. B. Messdaten)  $(t_i, f_i)_{i=1,\dots,9}$  wie folgt.

| $t_i$ | -2 | -3/2 | -1 | -1/2 | 0 | 1/2 | 1 | 3/2 | 2 |
|-------|----|------|----|------|---|-----|---|-----|---|
| $f_i$ | 4  | 5/2  | 2  | 5/2  | 3 | 5/2 | 2 | 5/2 | 4 |

Es wird angenommen, dass für reelle Zahlen  $x_1, x_2, x_3, x_4 \in \mathbb{R}$  der folgende Zusammenhang besteht:

$$
f(t) = x_1 e^t + x_2 e^{-t} + x_3 t^2 + x_4
$$

Gesucht sind die Parameter  $x_1, x_2, x_3, x_4$ , für die die Funktion  $f$  die Werte  $f_i$  in den Punkten  $t_i$  im Sinne der kleinsten Fehlerquadrate bestmöglich approximiert.

(a) Formulieren Sie das entsprechende lineare Ausgleichsproblem, d. h. stellen Sie eine Matrix  $A \in$  $\mathbb{R}^{9\times 4}$  und einen Vektor  $\bm{b}\in\mathbb{R}^{9}$  auf, so dass die Parameter  $x_1,x_2,x_3,x_4\in\mathbb{R}$  von  $f$  die eindeutige Lösung des Problems

$$
\min_{\bm{x}\in\mathbb{R}^4}\|\bm{b}-\bm{Ax}\|
$$

sind.

- (b) Lösen Sie das lineare Ausgleichsproblem mit Hilfe der Singulärwertzerlegung von A. Geben Sie die Euklidische Norm des Residuums aus.
- (c) Erstellen Sie folgende Graphik auf dem Intervall [−2, 2].
	- (i) Stellen Sie die Datenpunkte  $(t_i, f_i)_{i=1,\dots,9}$  als rote Kreuze  $(+)$  dar.
	- (ii) Verbinden Sie die Datenpunkte mit einem blauen Polygonzug.
	- (iii) Stellen Sie die Funktion f zu den berechneten Parametern als schwarze Kurve dar.

#### Aufgabe 47:

Es wird angenommen, dass es zwischen dem Energieumsatz (gemessen als Sauerstoffverbrauch pro Gewichtseinheit pro Zeit) und dem Körpergewicht bei Säugetieren einen allgemein gültigen Zusammenhang gibt. Um diesen zu finden stehen Ihnen folgende Daten zur Verfugung: ¨

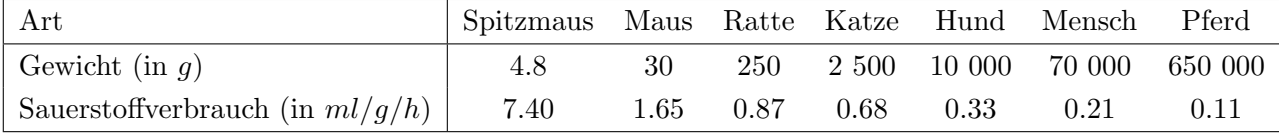

Quelle: Roger Eckert, Tierphysiologie. 2., neubearb. und erw. Aufl.. - Stuttgart (Thieme) 1993.

Wie hoch ist in etwa der Sauerstoffverbrauch eines Elefanten? (Ein Standardelefant wiegt 3 833 000 Gramm.)

- (a) Finden Sie ein geeignetes Model für das Problem.
- (b) Formulieren Sie das Problem als lineares Ausgleichsproblem.
- (c) Mit x = A\b erhalten Sie eine Lösung von min  $||Ax b||_2$
- (d) Stellen Sie das Ergebnis graphisch dar.

### Aufgabe 48:

- (a) Schreiben Sie eine Funktion y=computeeps(x), die für eine Zahl x die kleinste positive Zahl y berechnet, so dass die Aussage x+y>x wahr ist. Starten Sie die Iteration mit y=1 und halbieren Sie y in jedem Schritt.
- (b) Wählen Sie format long und testen Sie Ihr Programm:
	- computeeps(1) ist 2.220446049250313e-16,
	- computeeps(0) ist 4.940656458412465e-324.

## Besprechung in den Übungen am 19. Januar 2015 - 22. Januar 2015